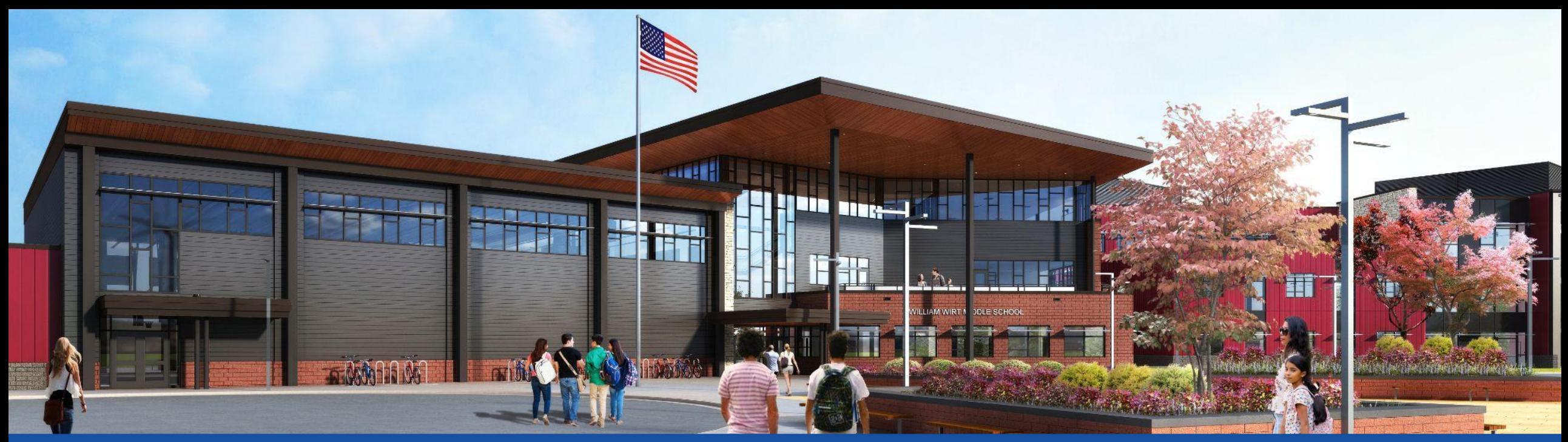

#### PGCPS . **ENGAGE . DESIGN . BUILD . COMMUNICATE** . PGCPS

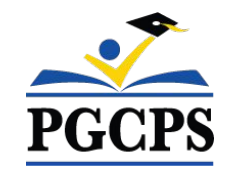

# **WILLIAM WIRT MIDDLE SCHOOL**

PROJECT UPDATE MEETING | JUNE 5th, 7:30 PM

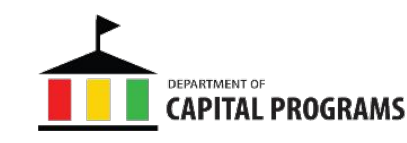

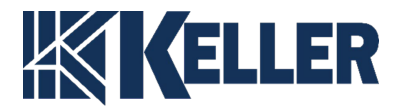

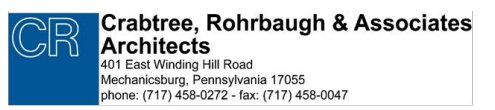

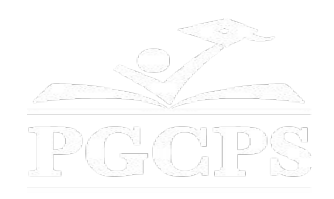

## SERVICIOS DE INTERPRETACIÓN *INTERPRETING SERVICES*

La interpretación simultánea está disponible en español. Simultaneous interpretation is available in Spanish.

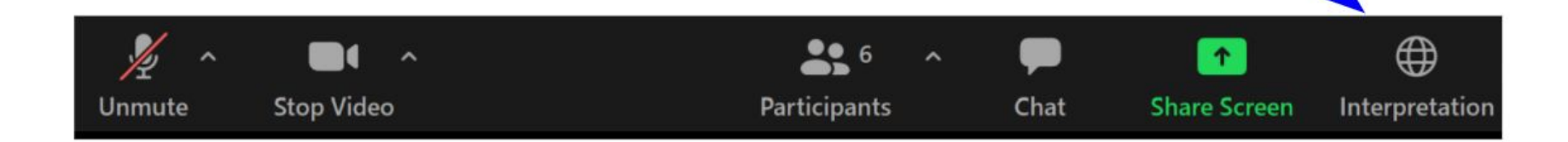

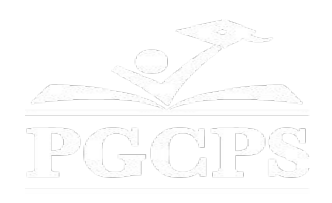

## SERVICIOS DE INTERPRETACIÓN *INTERPRETING SERVICES*

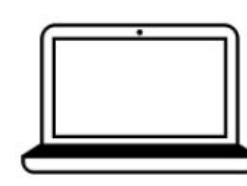

On a computer-- At the bottom of the screen will be an interpretation globe. Click that globe and then select Spanish.

En una computadora-- En la parte baja de la pantalla habrá un globo de interpretación. Haga clic en ese globo y seleccione "Spanish."

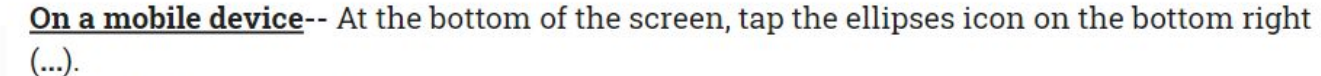

- Tap Language Interpretation.
	- Tap Spanish.

En un dispositivo móvil-- En la parte baja de la pantalla, toca el icono de elipses en la parte baja derecha (...).

- Toque Language Interpretation.
- Toque Spanish.

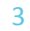

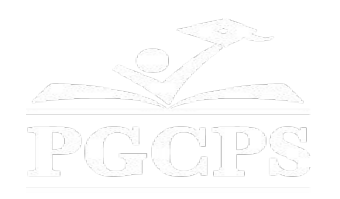

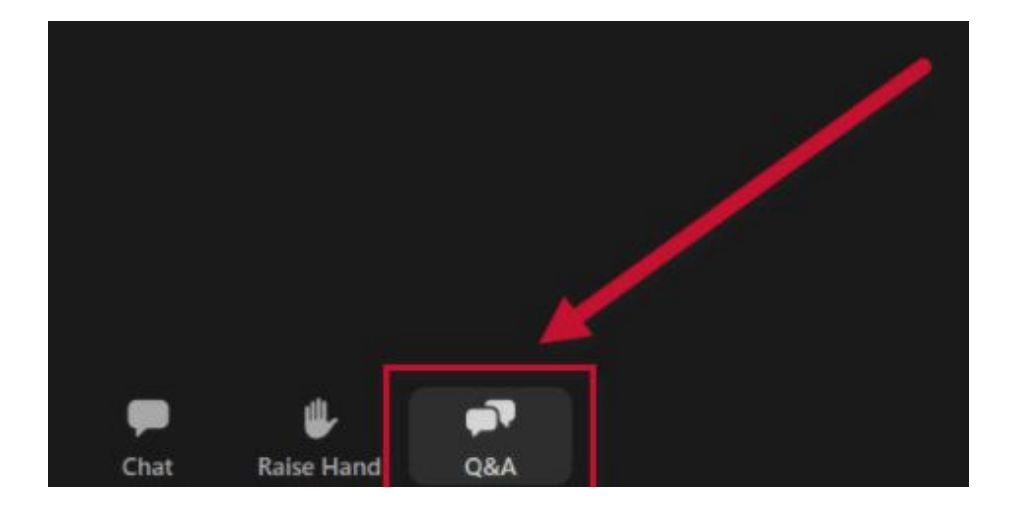

### **We value your input.**

- Please type your questions/comments in the Q&A area of Zoom.
- Questions and answers from this town hall will be posted on the school project page at https://offices.pgcps.org/cip/.

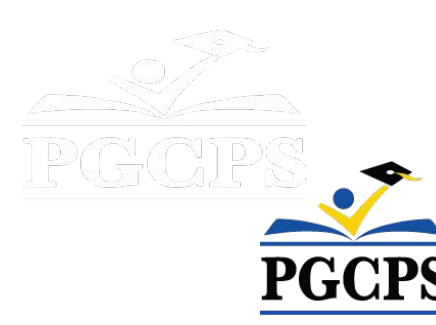

### **Our Commitment**

PGCPS is moving swiftly to deliver safe, state-of-the-art, and sustainable learning environments for our students, teachers, and communities.

Through a three-pronged approach, traditional Capital Improvement, Staged Renovations, and the nation's first Public School P3 Design-Build-Maintain approach, otherwise known as the Blueprint Schools Program, we're on track to deliver over 25 modernized school facilities in just 10 years.

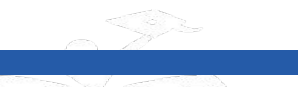

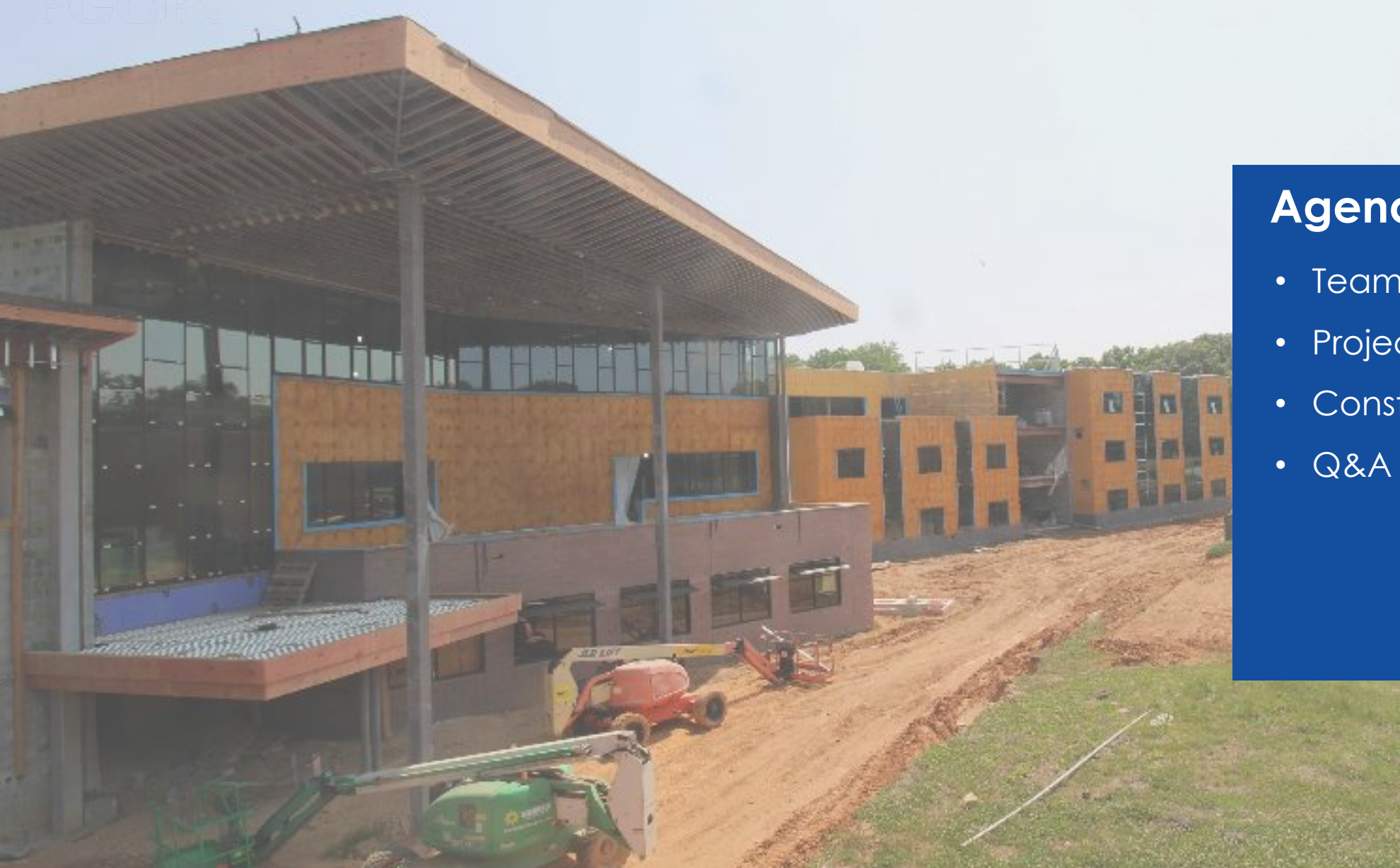

## **Agenda**

- Team Introductions
- Project Scope
- Construction Overview

6

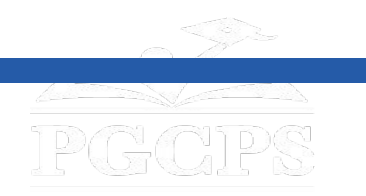

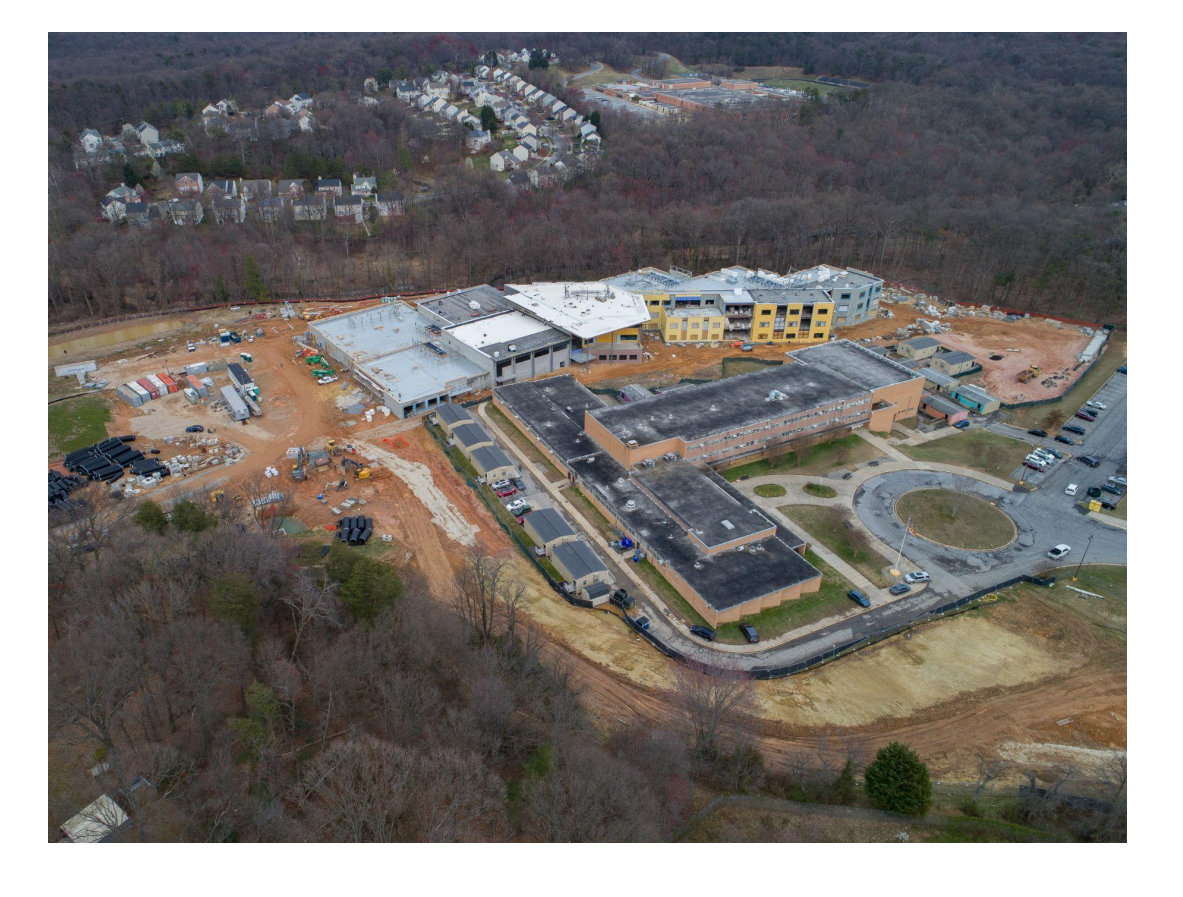

### **Team Introductions**

#### **PGCPS Department of Capital Programs**

- **● Dr. Charoscar Coleman**, *Chief Operating Officer*
- **● Shawn Matlock**, *Director*
- **● Will Smith**, *Project Management Supervisor*
- **● Henry Lewis**, *Project Manager*

#### **Crabtree, Rohrbaugh & Associates Architects**

**● Seth Wentz**, *Project Architect*

#### **Keller Brothers**

- **● Justin Short**, *Project Executive*
- **● Brad Meyer**, *Project Manager*
- **● Melissa Kolick**, *Assistant Project Manager*
- **Michael Bailey**, Superintendent
- **● Tom Weir**, *Assistant Superintendent*

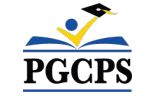

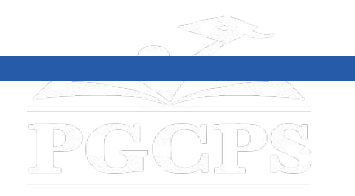

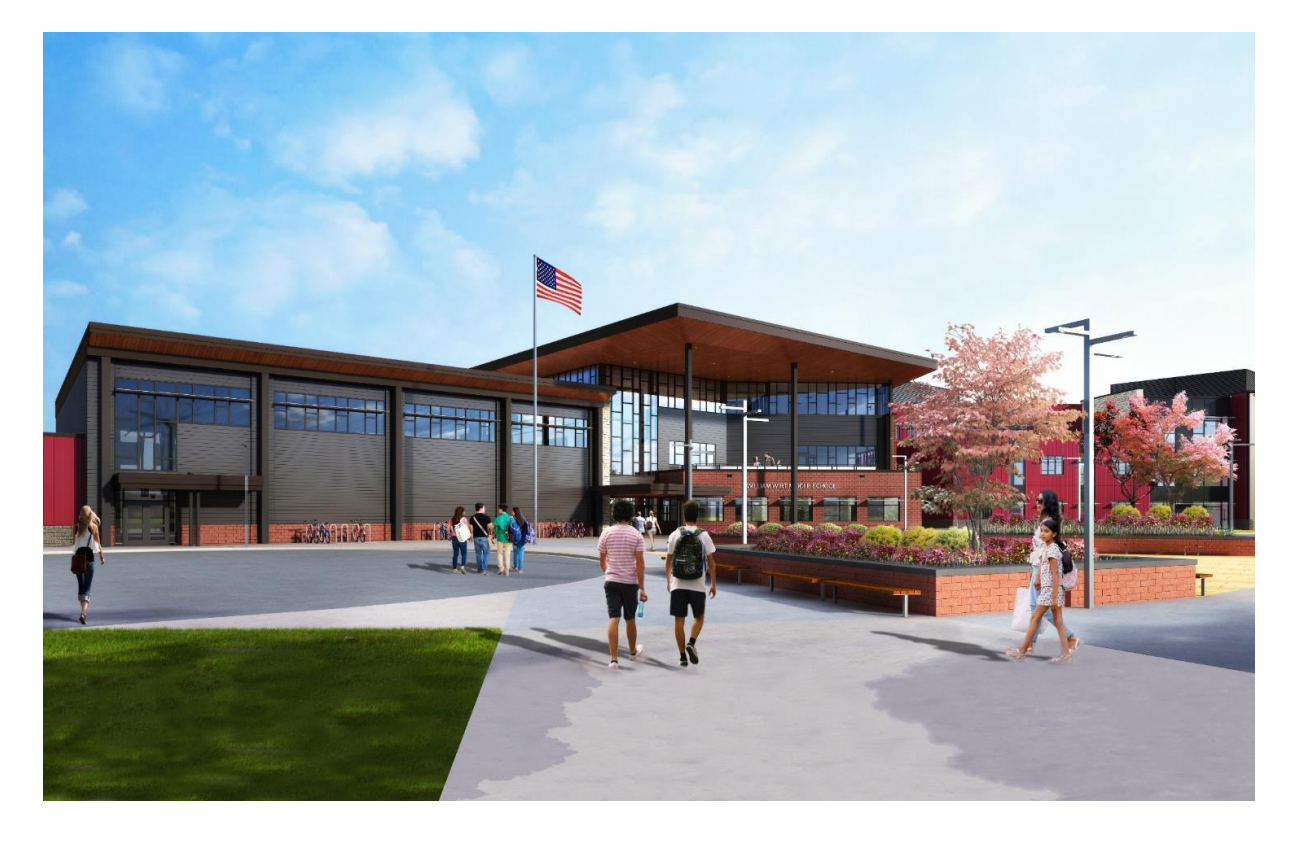

### **Project Scope**

The Replacement of the William Wirt Middle School for Prince George's County Public Schools in Riverdale, Maryland. The Project consists of the construction of a new school facility, associated site work, and the demolition of the existing school. The Project will be performed in four main phases that will generally be performed sequentially.

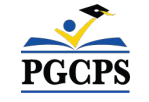

# **Project Scope**

## **Project Phases**

**Phase 1** consists of the relocation of the existing modular classrooms, installation of sediment and erosion controls, installation of new utilities to the new school building, and some site work.

**Phase 2** includes the construction of the new school building and is constructed in conjunction with the progression of Phase 1 site work. Upon completion of the new school and Phase 1 site work adjacent to the new building, the Owner can utilize the new facility and vacate the existing school building.

**Phase 3** consists of utility disconnects and demolition of the existing school building.

**Phase 4** includes the completion of all site work including completion of the installation of the stormwater system, bio-retention structures, a new ball field, amphitheater seating, new bus loop, newly paved surface play courts, fencing, and a new parking lot with access to Tuckerman Street.

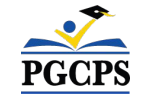

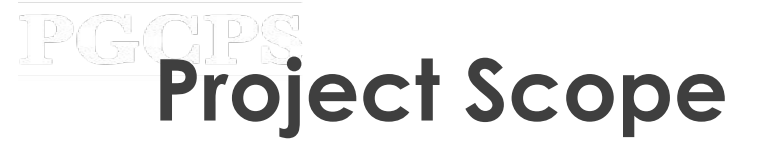

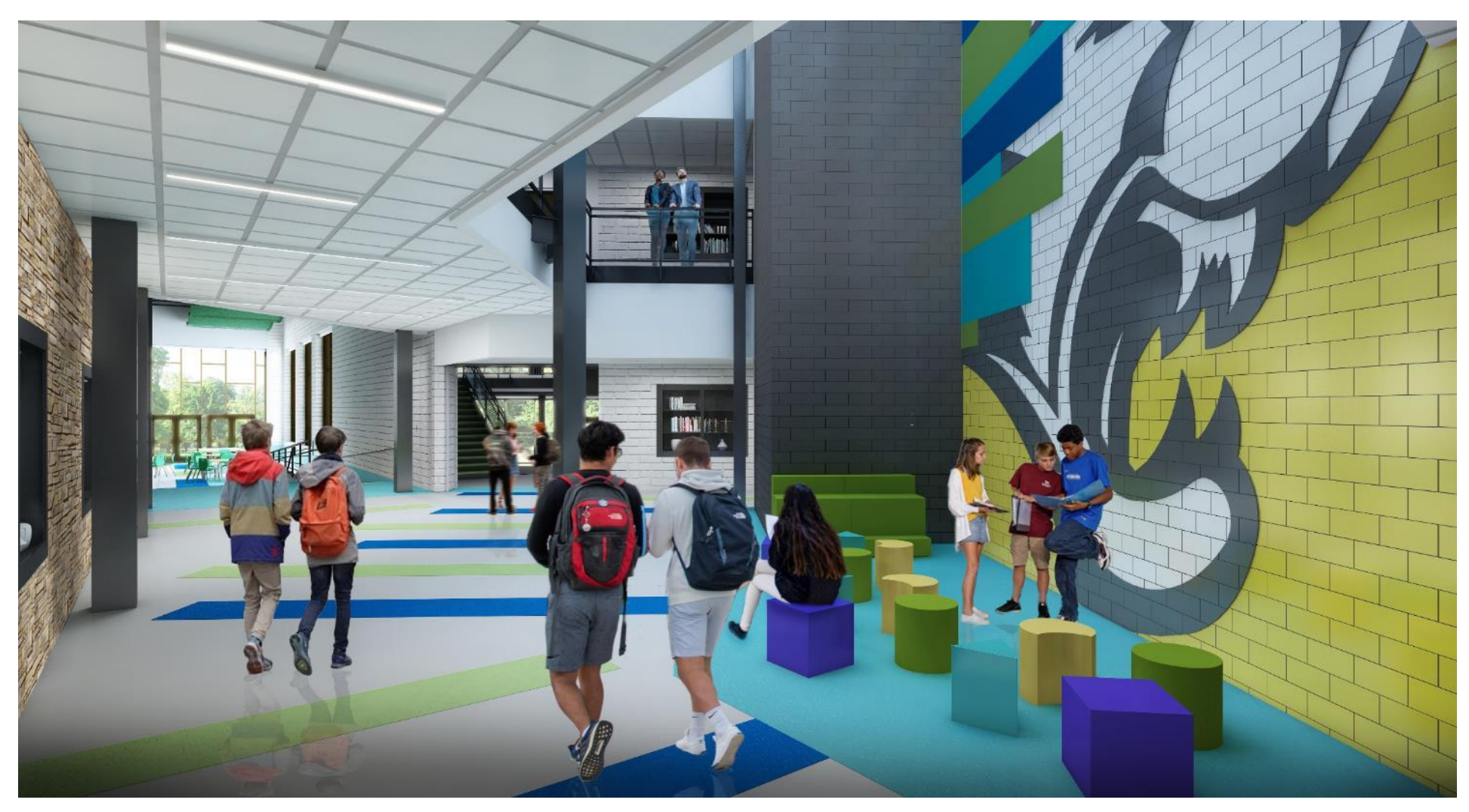

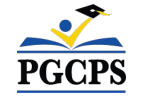

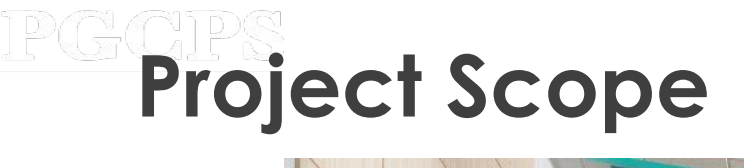

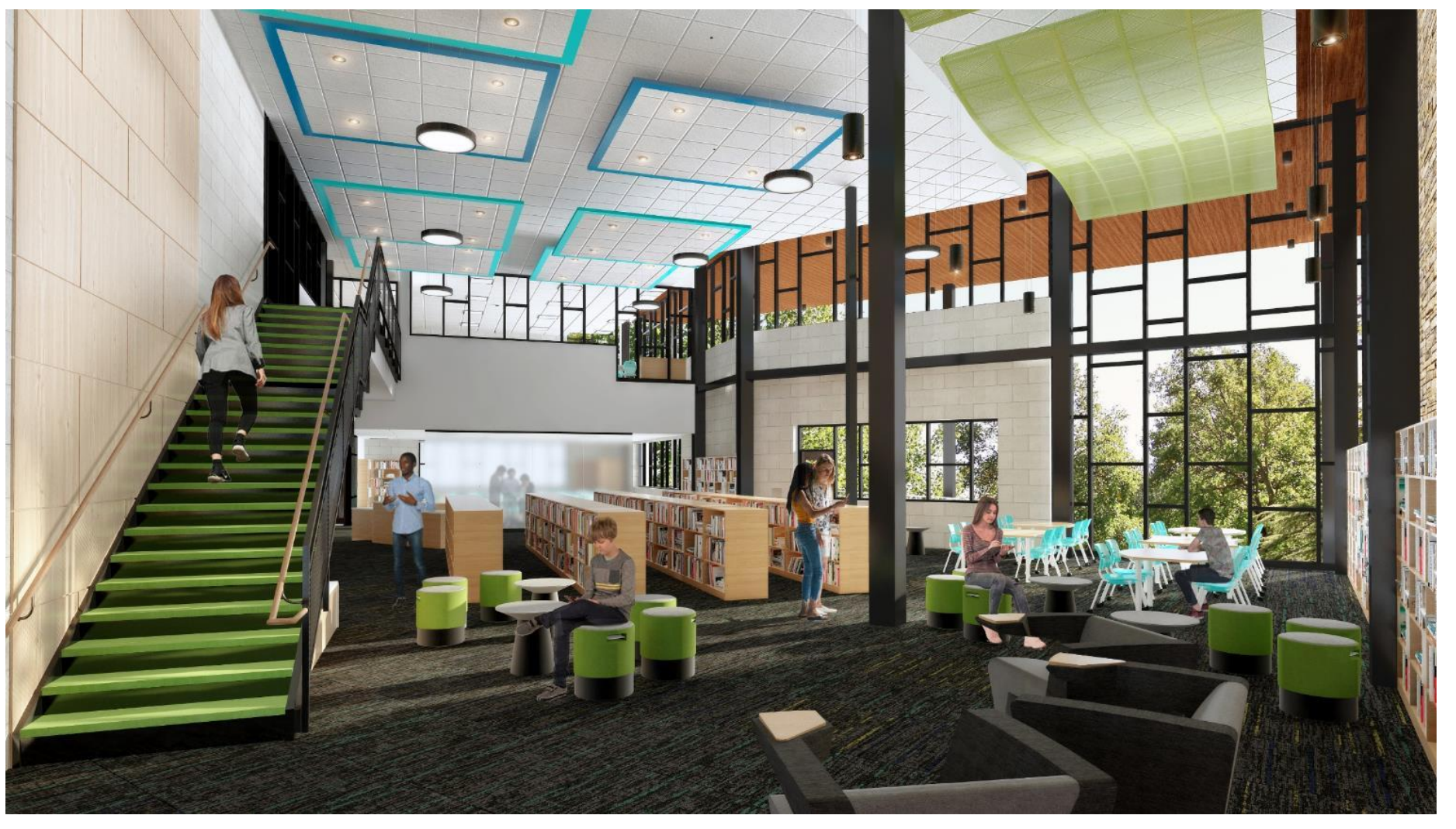

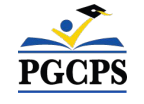

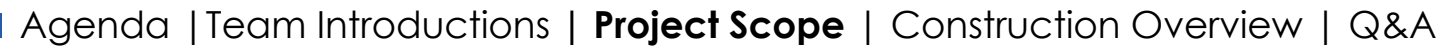

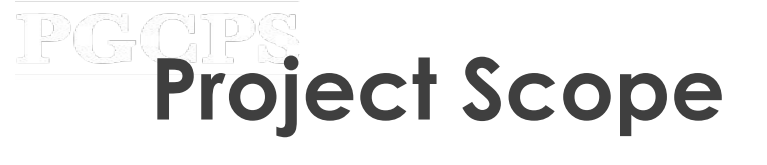

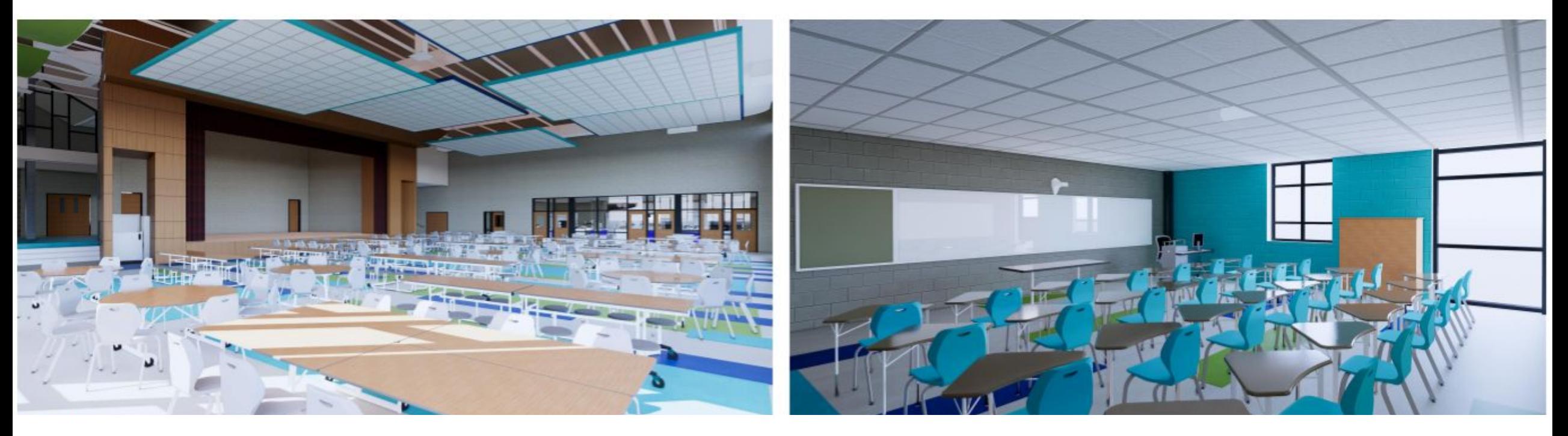

*Cafeteria Typical Classroom*

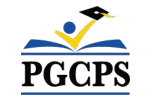

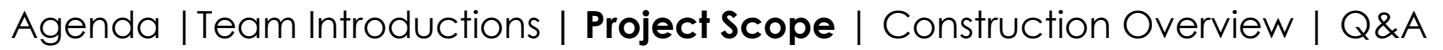

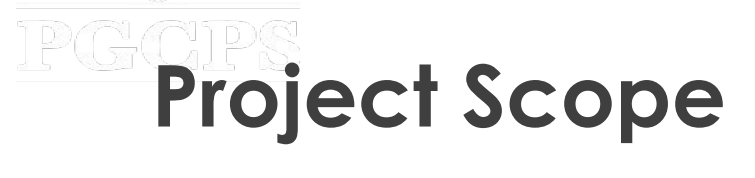

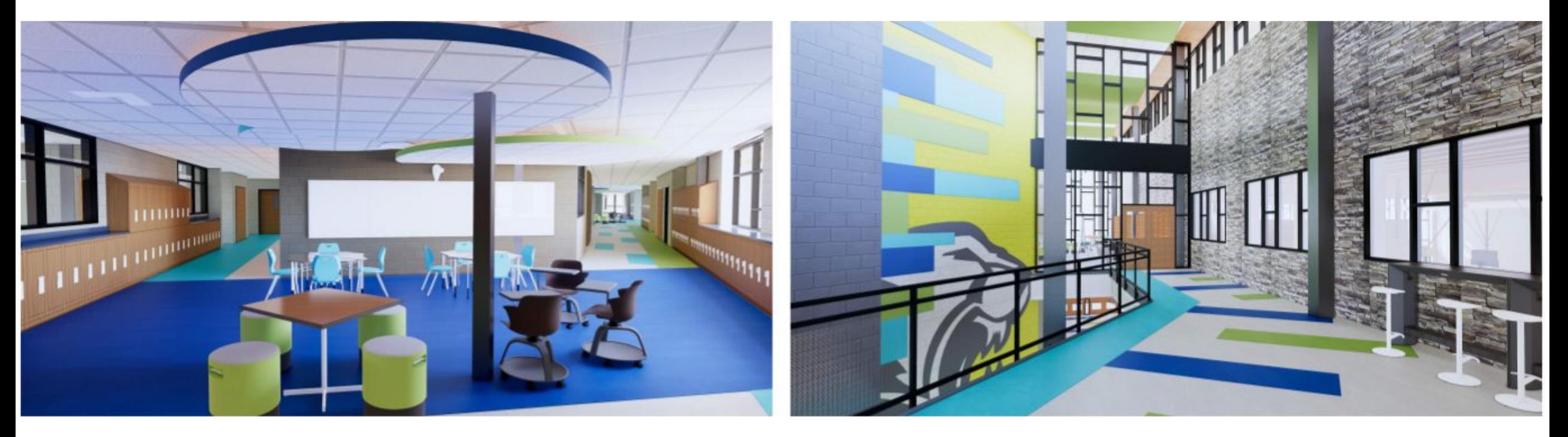

*Collaboration Space 2nd Floor Lobby*

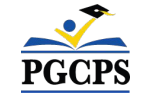

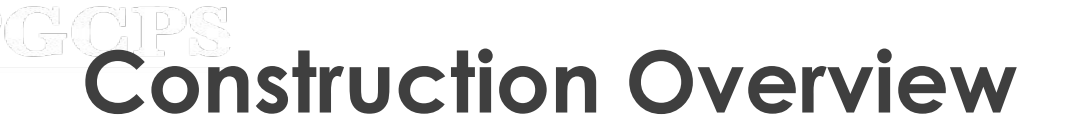

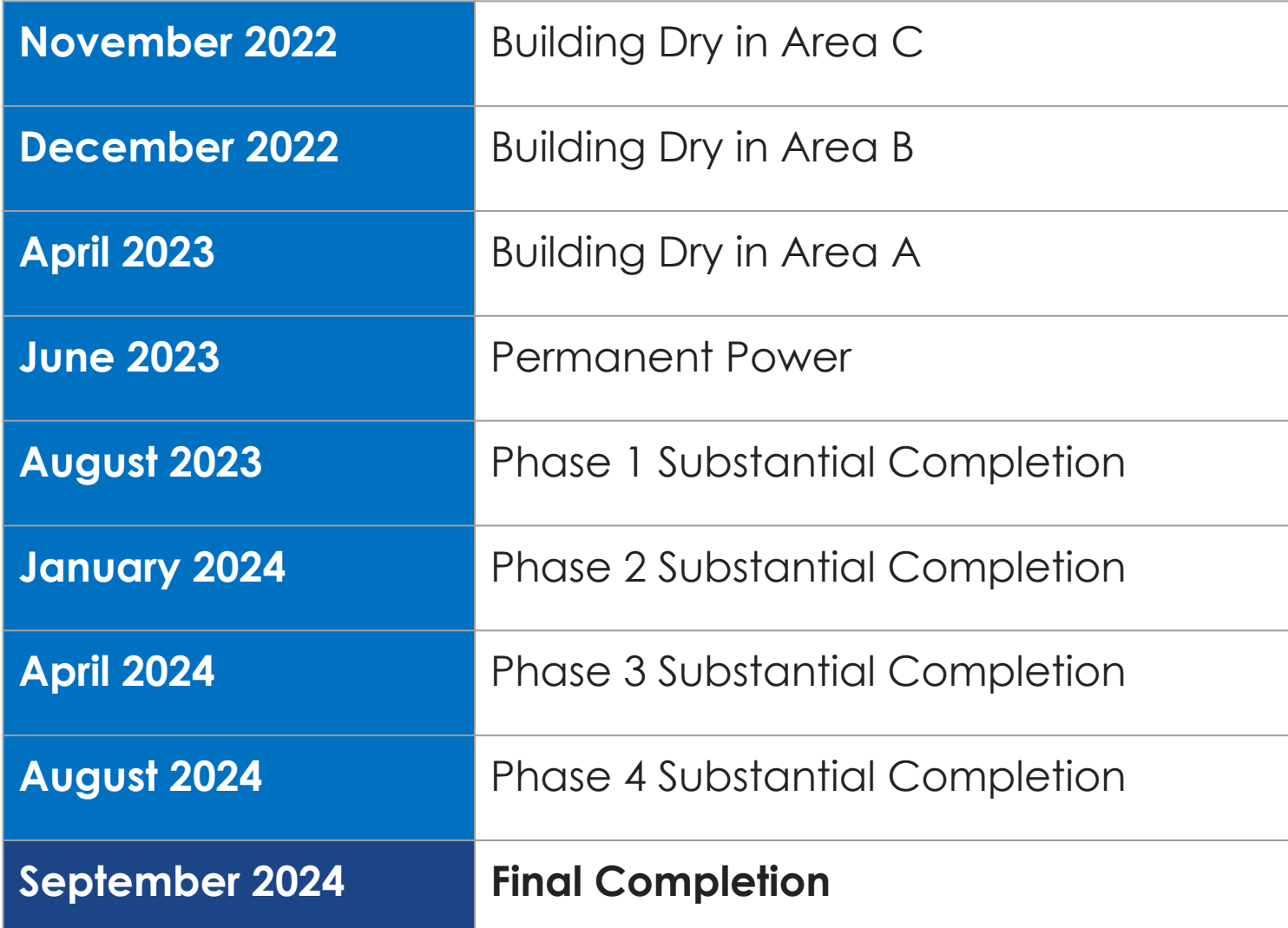

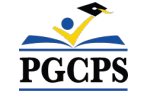

# **PCConstruction Overview**

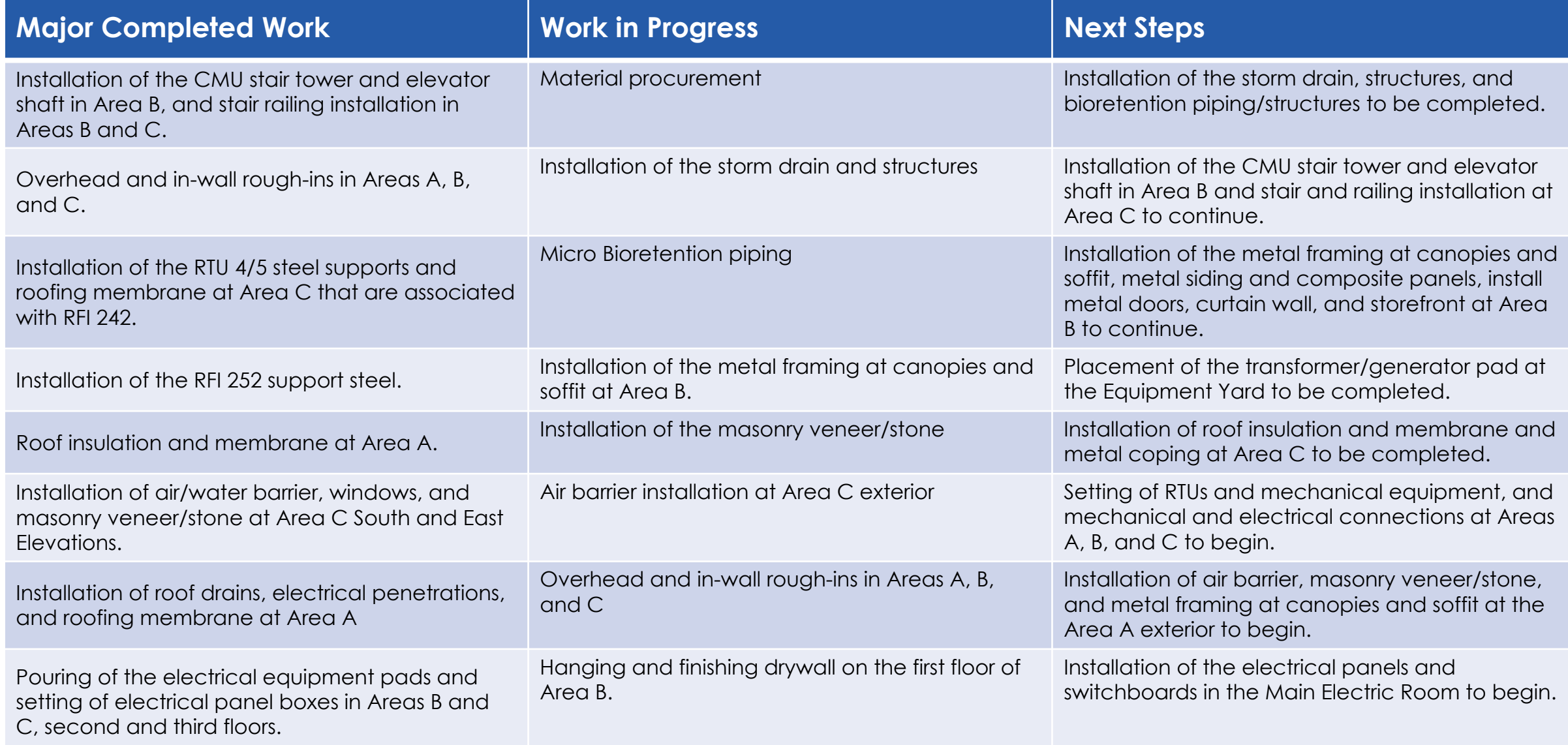

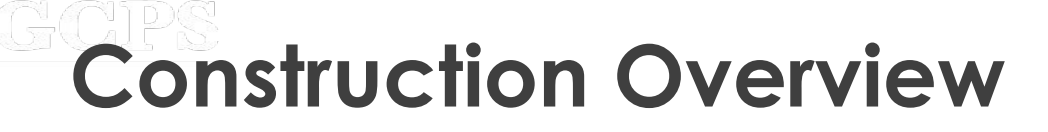

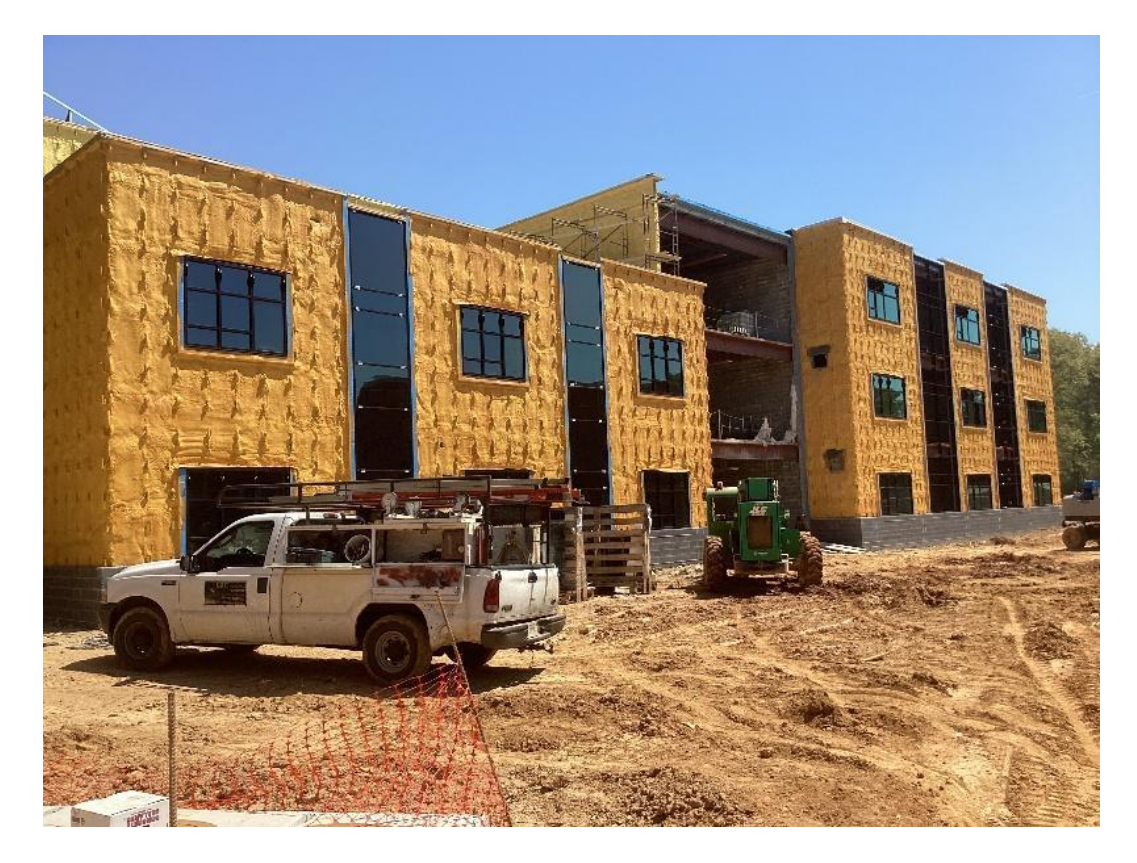

*Area B & C – Spray Foam, Curtain Walls, Windows* 

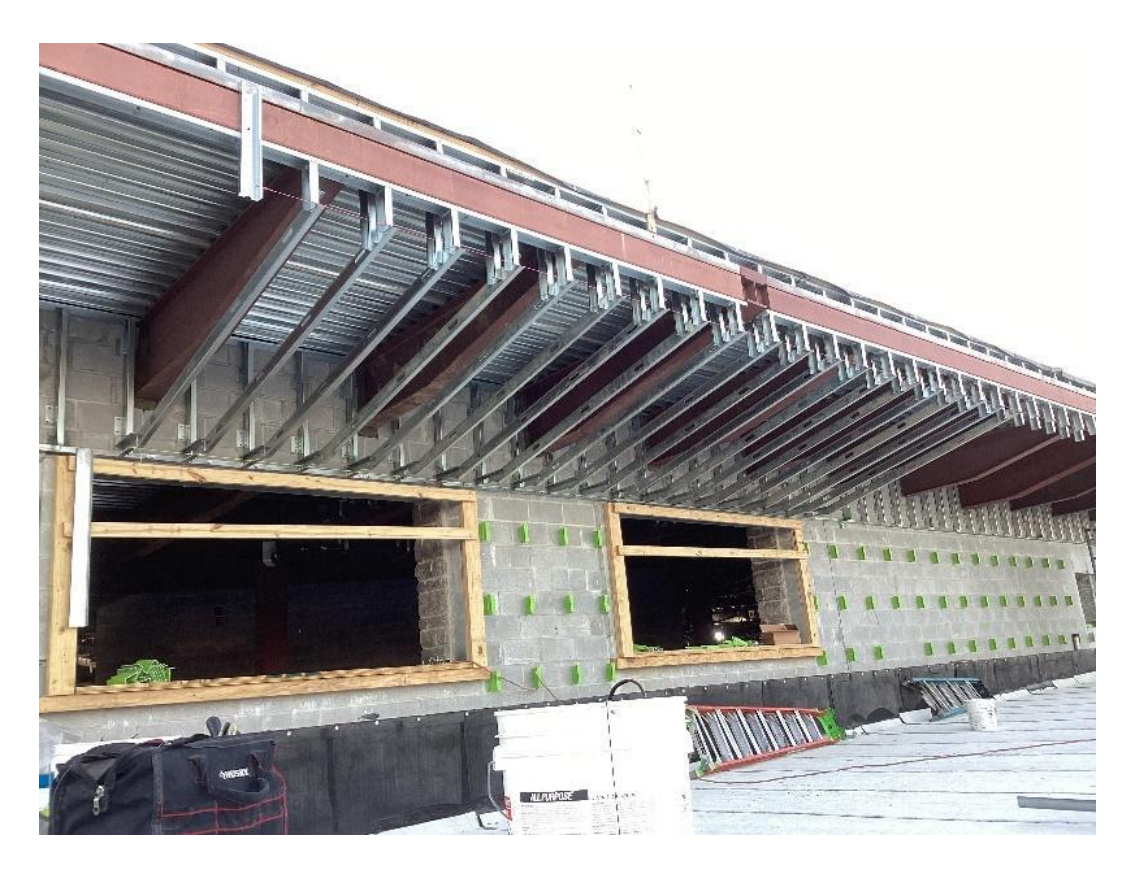

*Metal Soffit Framing*

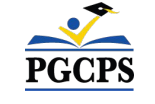

# **Construction Overview**

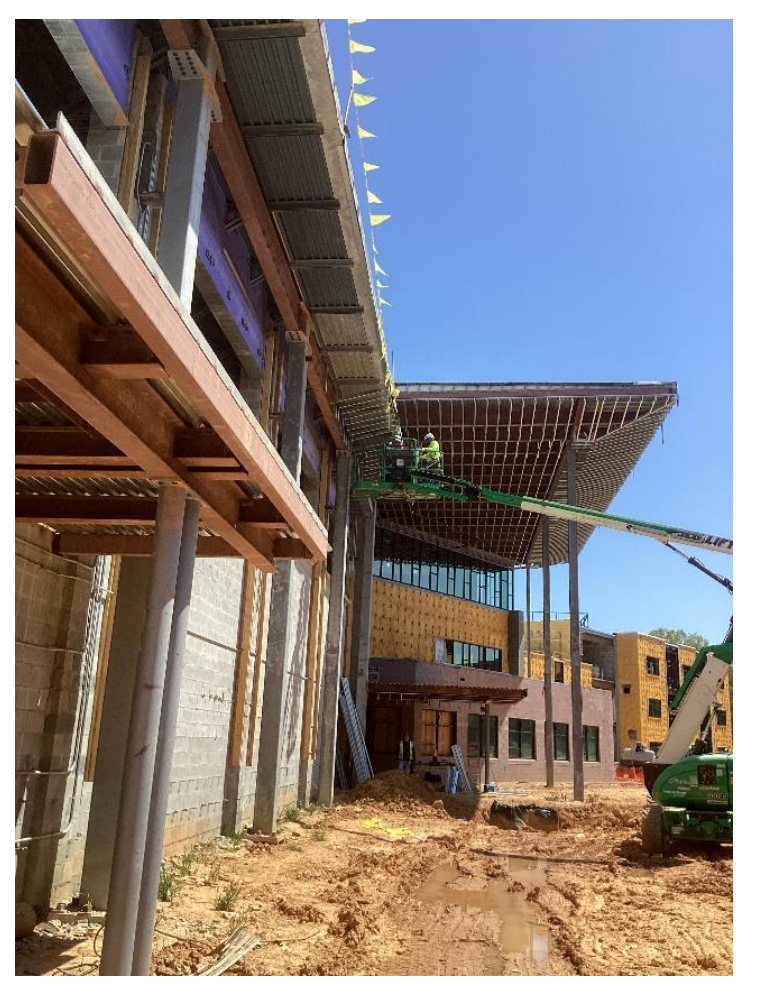

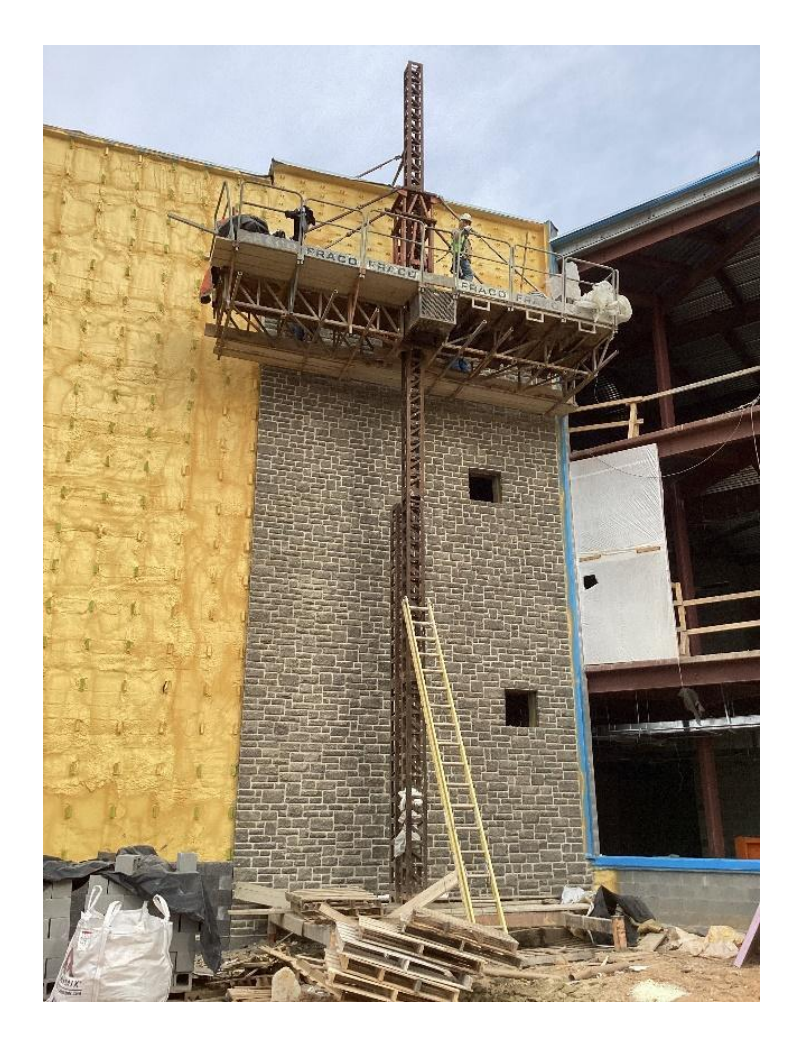

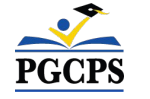

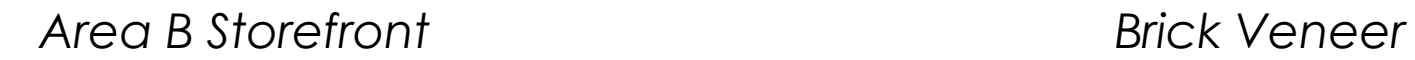

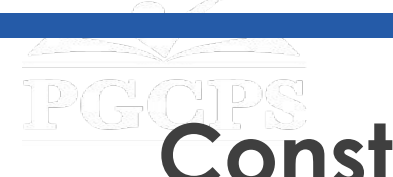

# **Construction Overview**

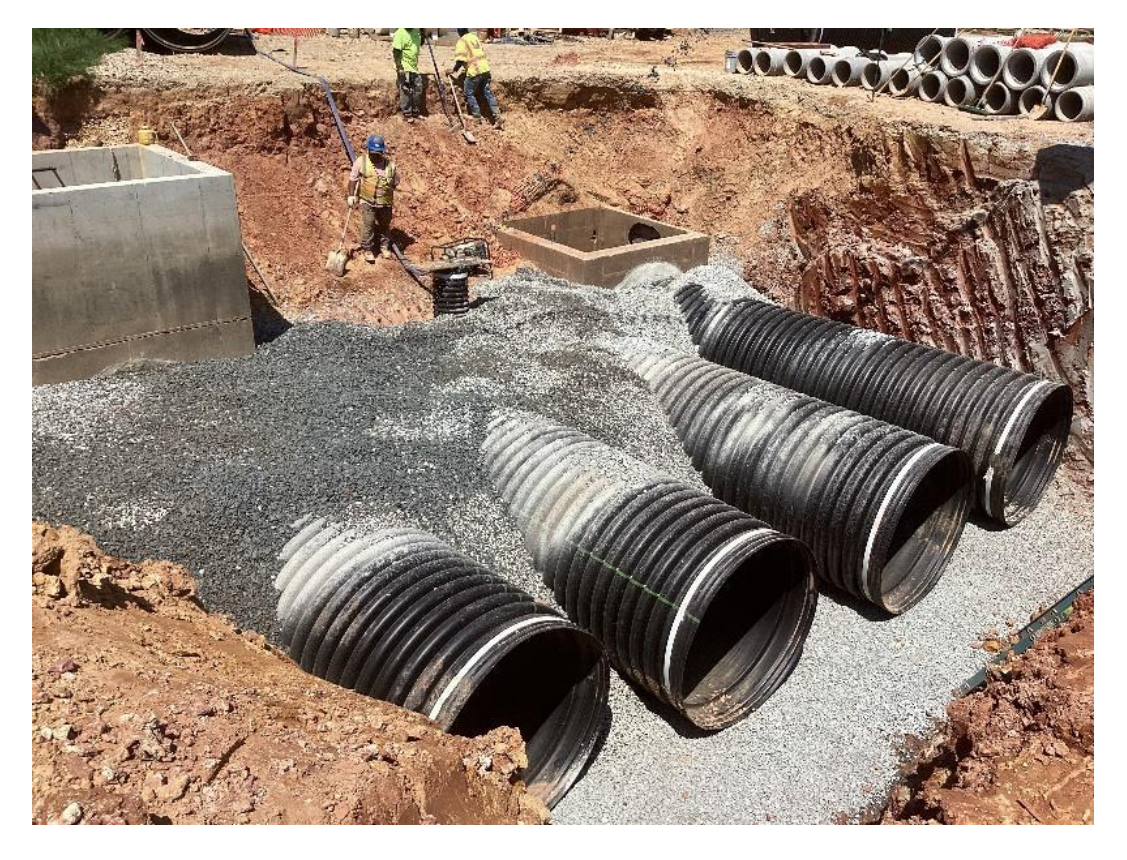

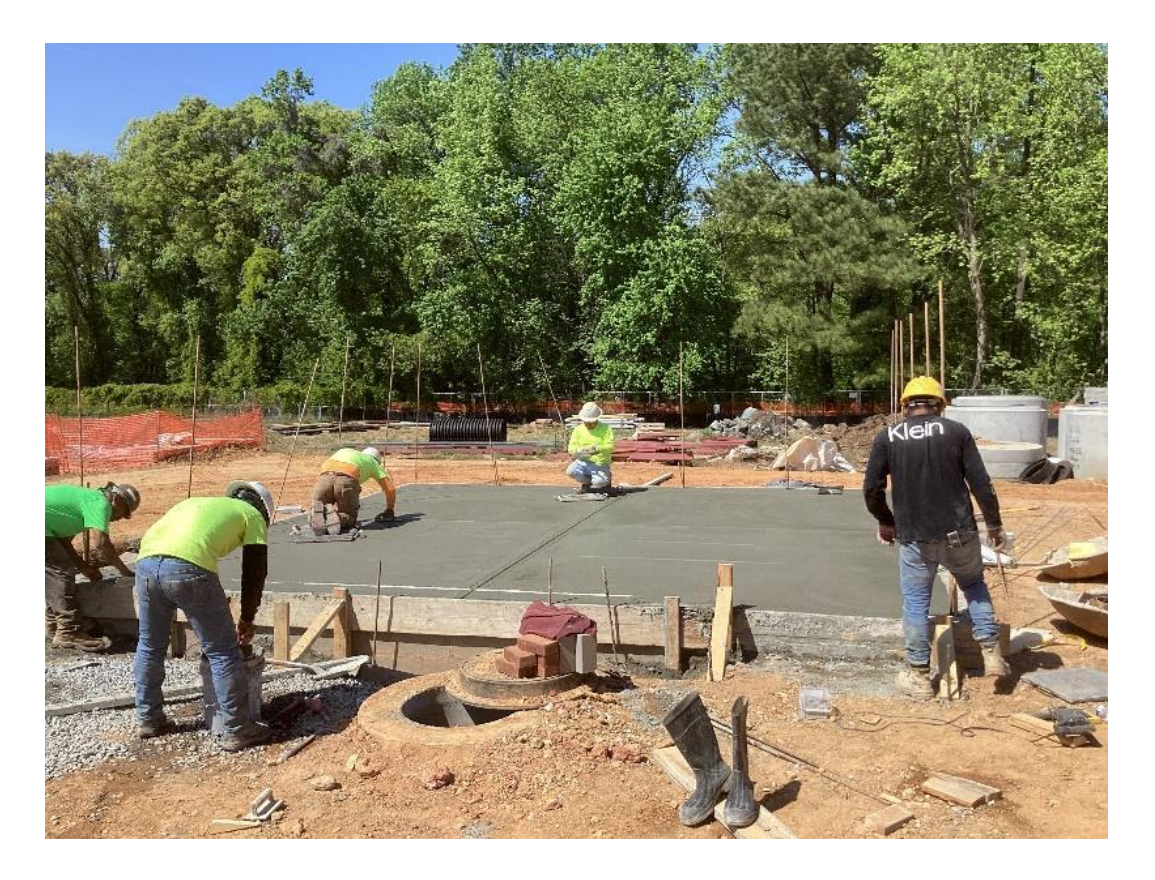

*Stormwater Ground Work SOG for Equipment Building*

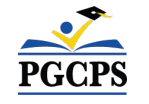

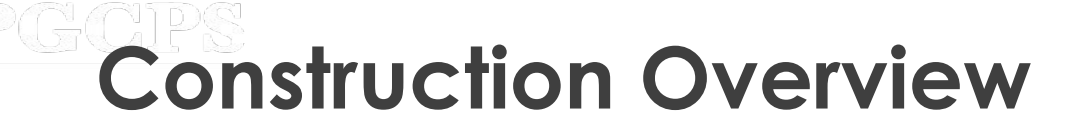

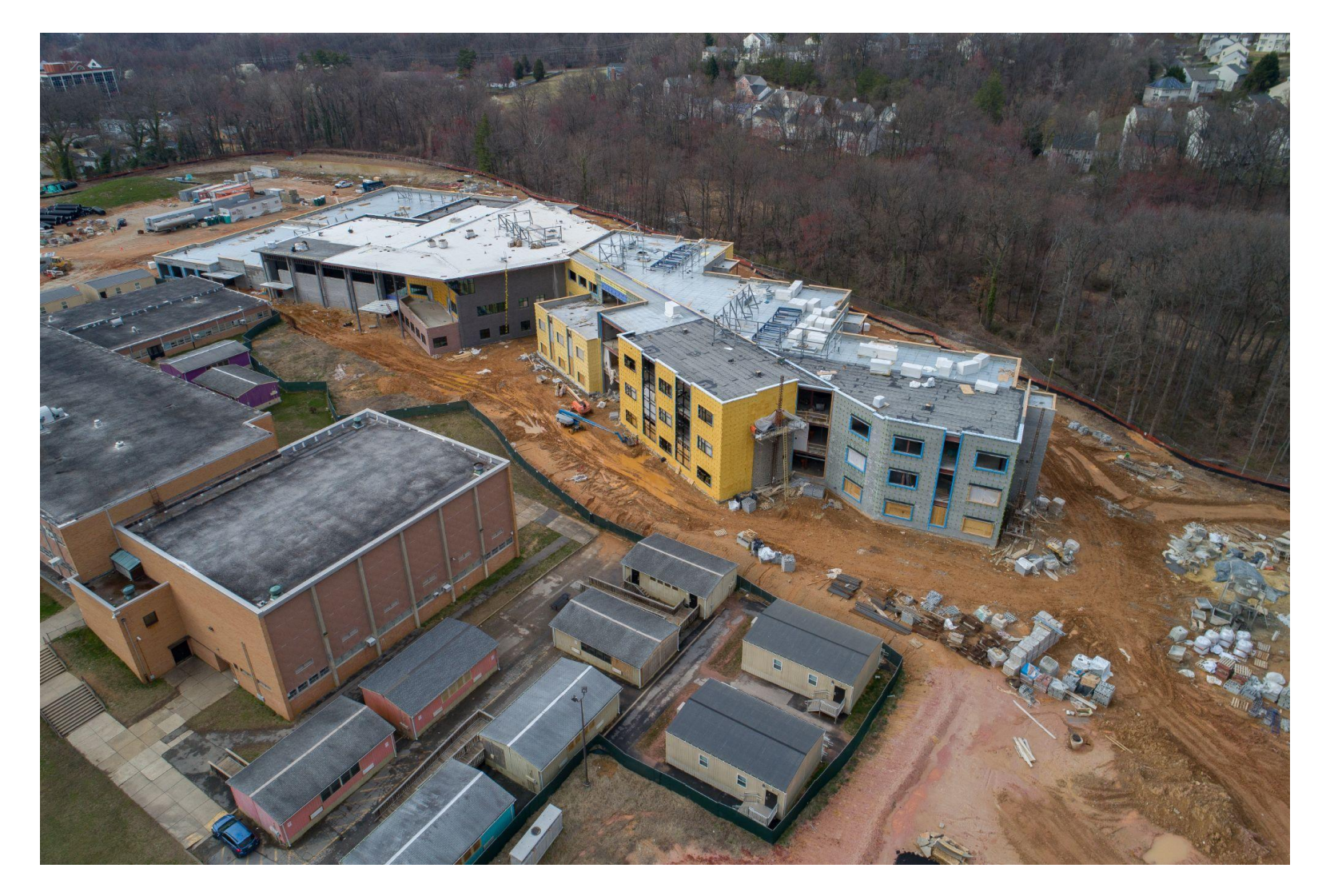

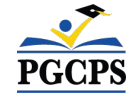

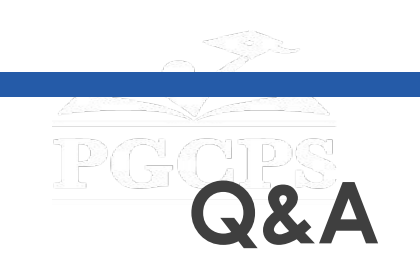

- Please type your questions/comments in the Q&A area of Zoom.
- Questions and answers from this town hall will be posted on the William Wirt MS project page at [www.pgcps.org/cip.](http://www.pgcps.org/cip)
- If you have additional questions, please email them to [capital.programs@pgcps.org](mailto:capital.programs@pgcps.org).

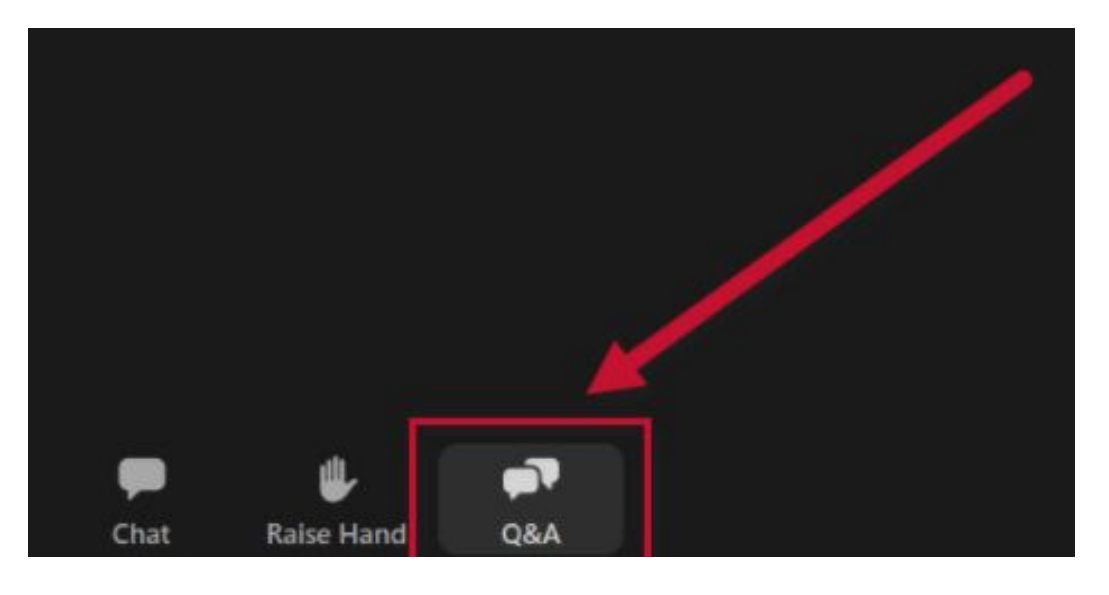

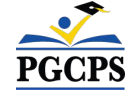

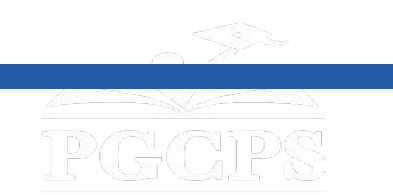

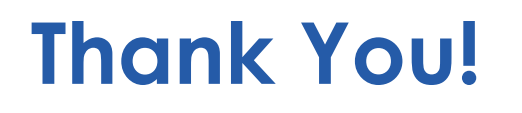

# **To submit additional questions and to view today's presentation, visit [www.pgcps.org/cip](http://www.pgcps.org/cip)**.

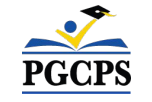